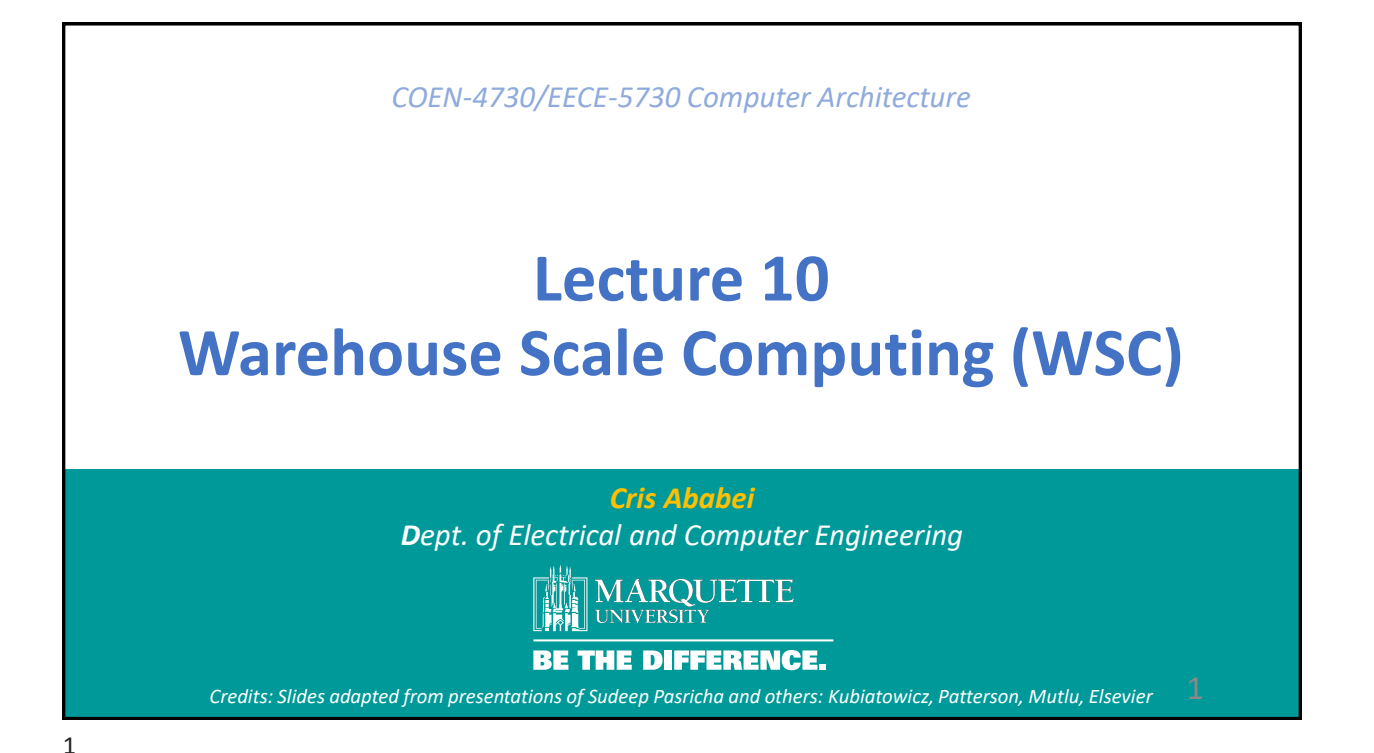

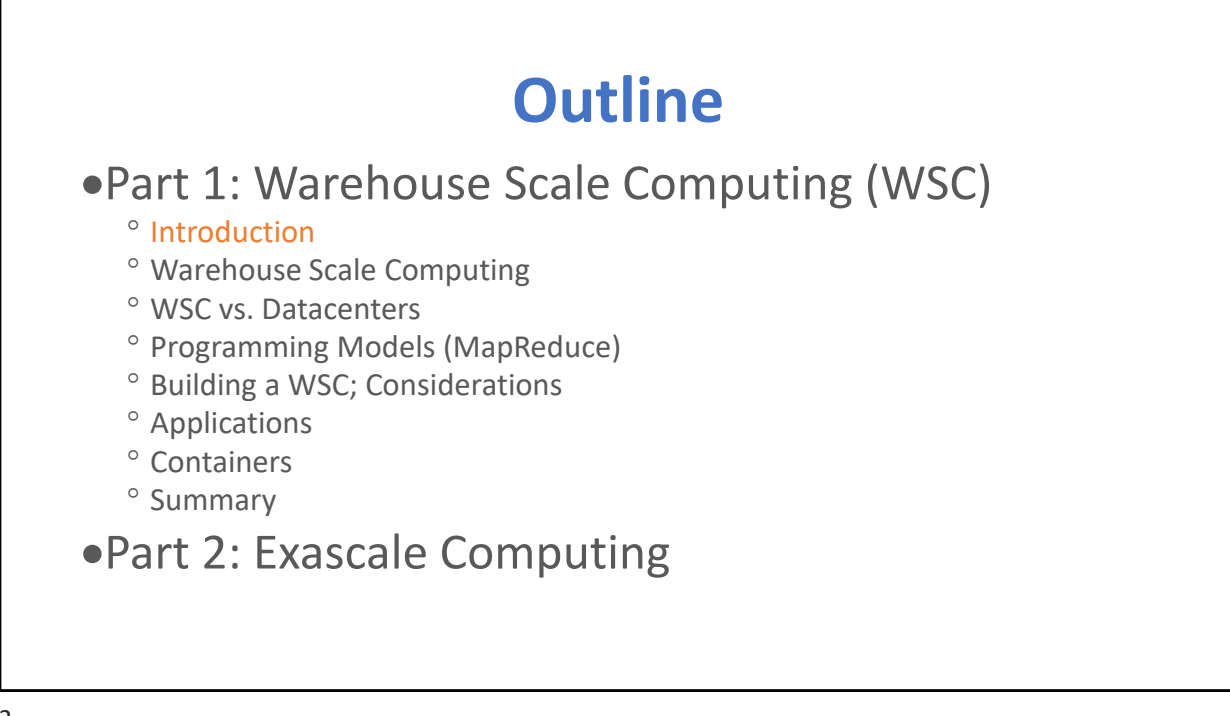

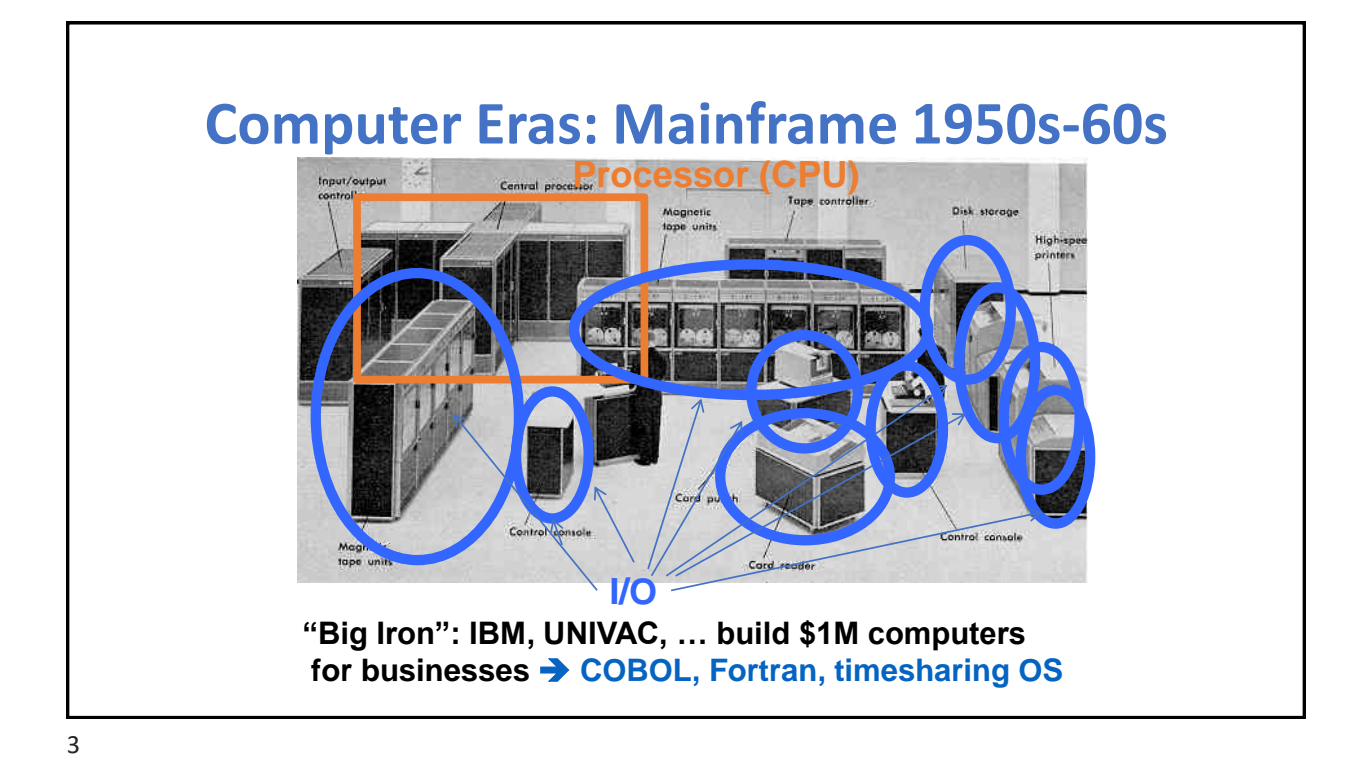

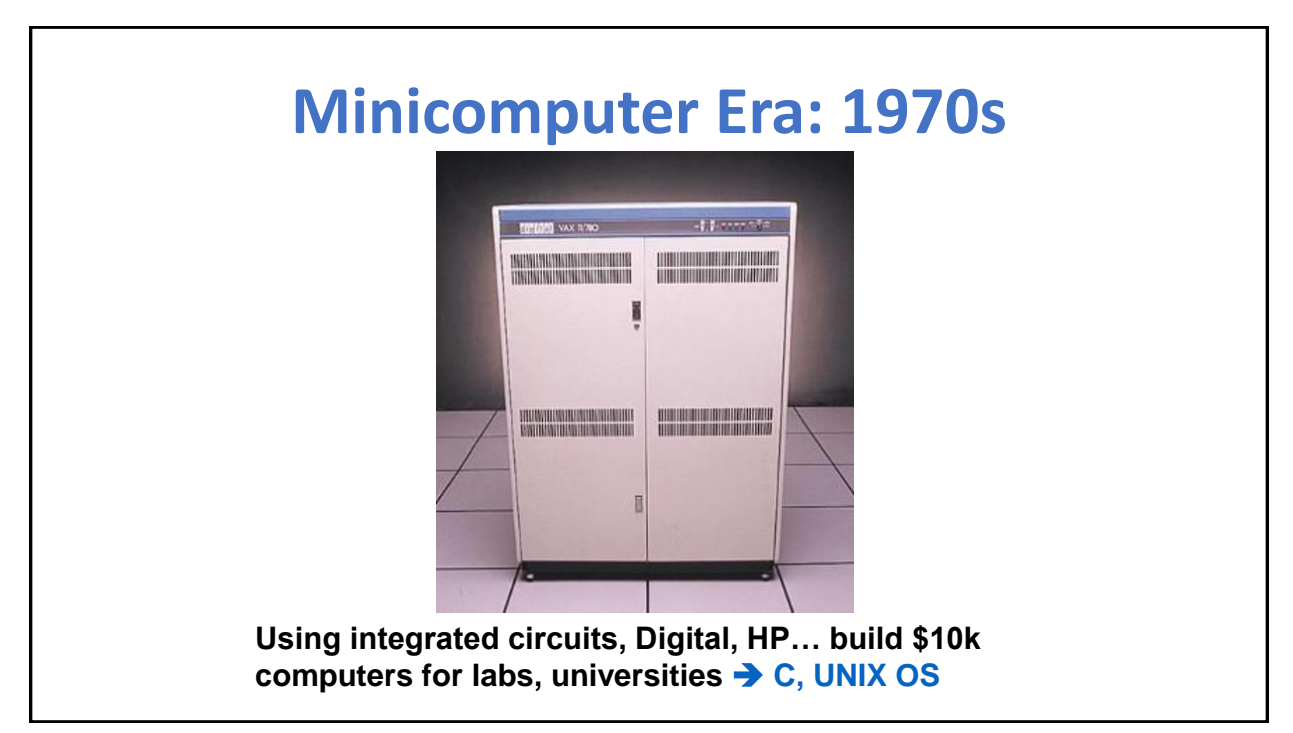

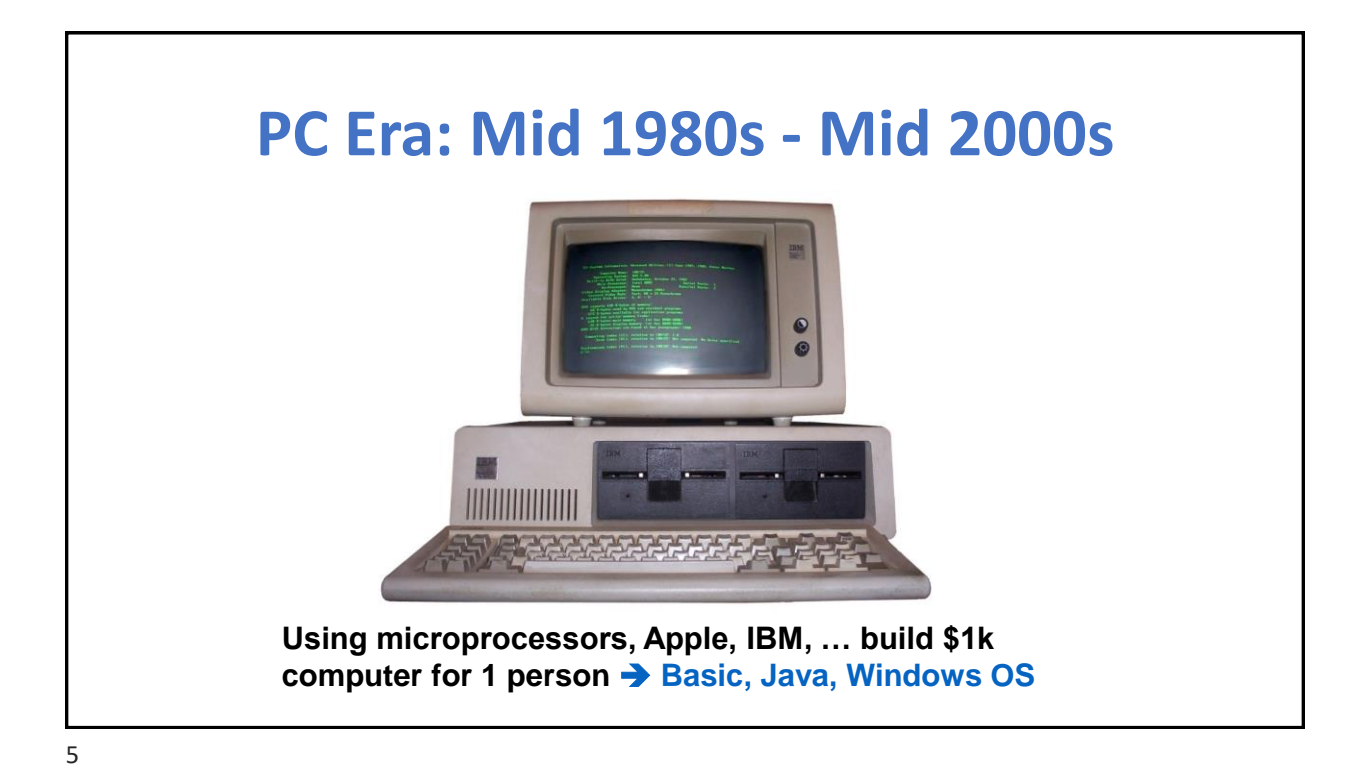

## **Post-PC Era: Late 2000s - Present**

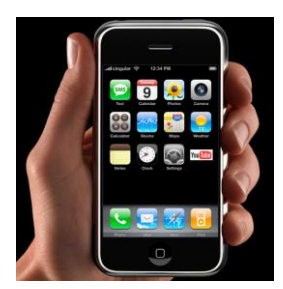

Personal Mobile Devices (PMD): Relying on wireless networking, Apple, Nokia, … build \$500 smartphone and tablet computers for individuals → Objective C, Java, Android OS + iOS

Cloud Computing: Using Local Area Networks, Amazon, Google, … build \$200M Warehouse Scale Computers with 100,000 servers for Internet Services for PMDs → MapReduce/Spark, Ruby on Rails

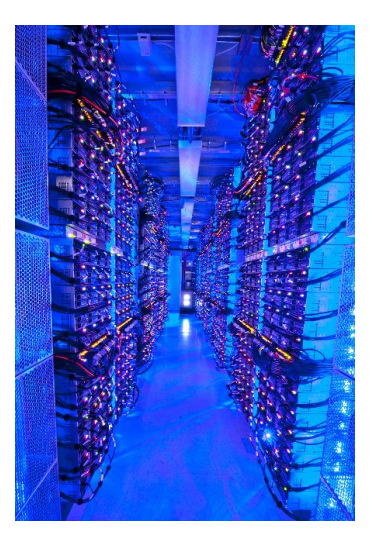

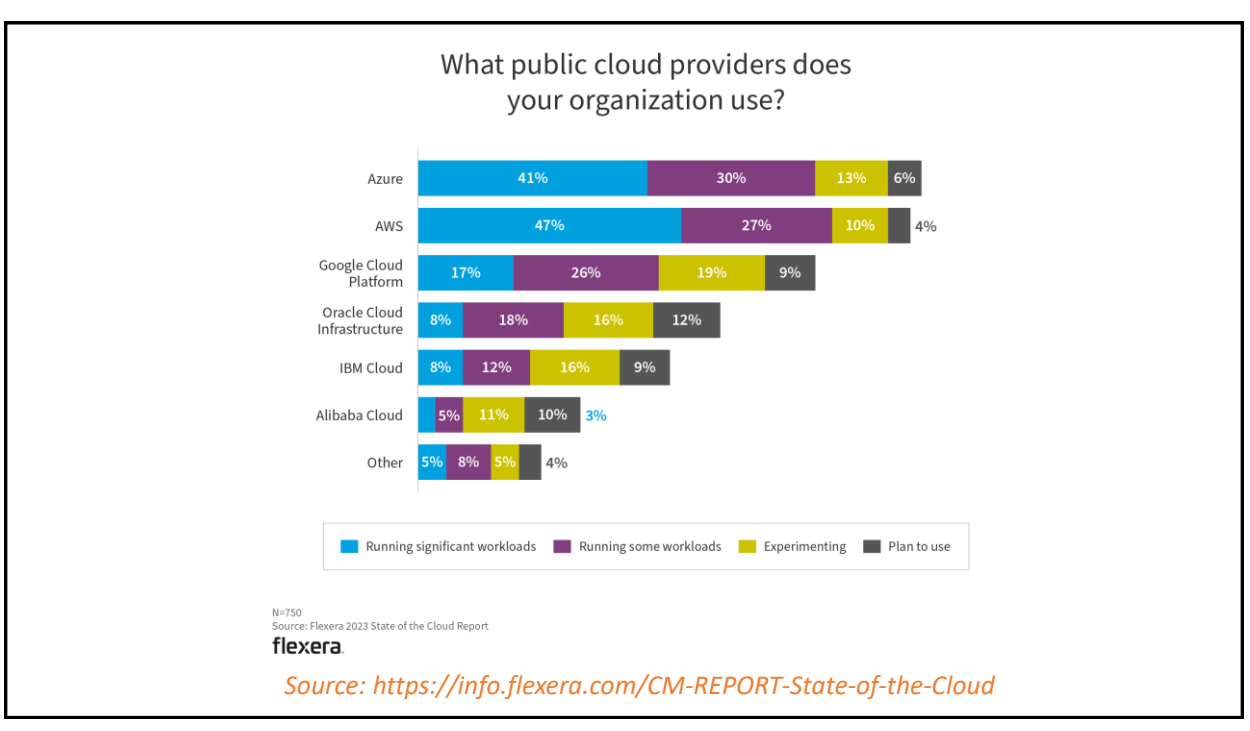

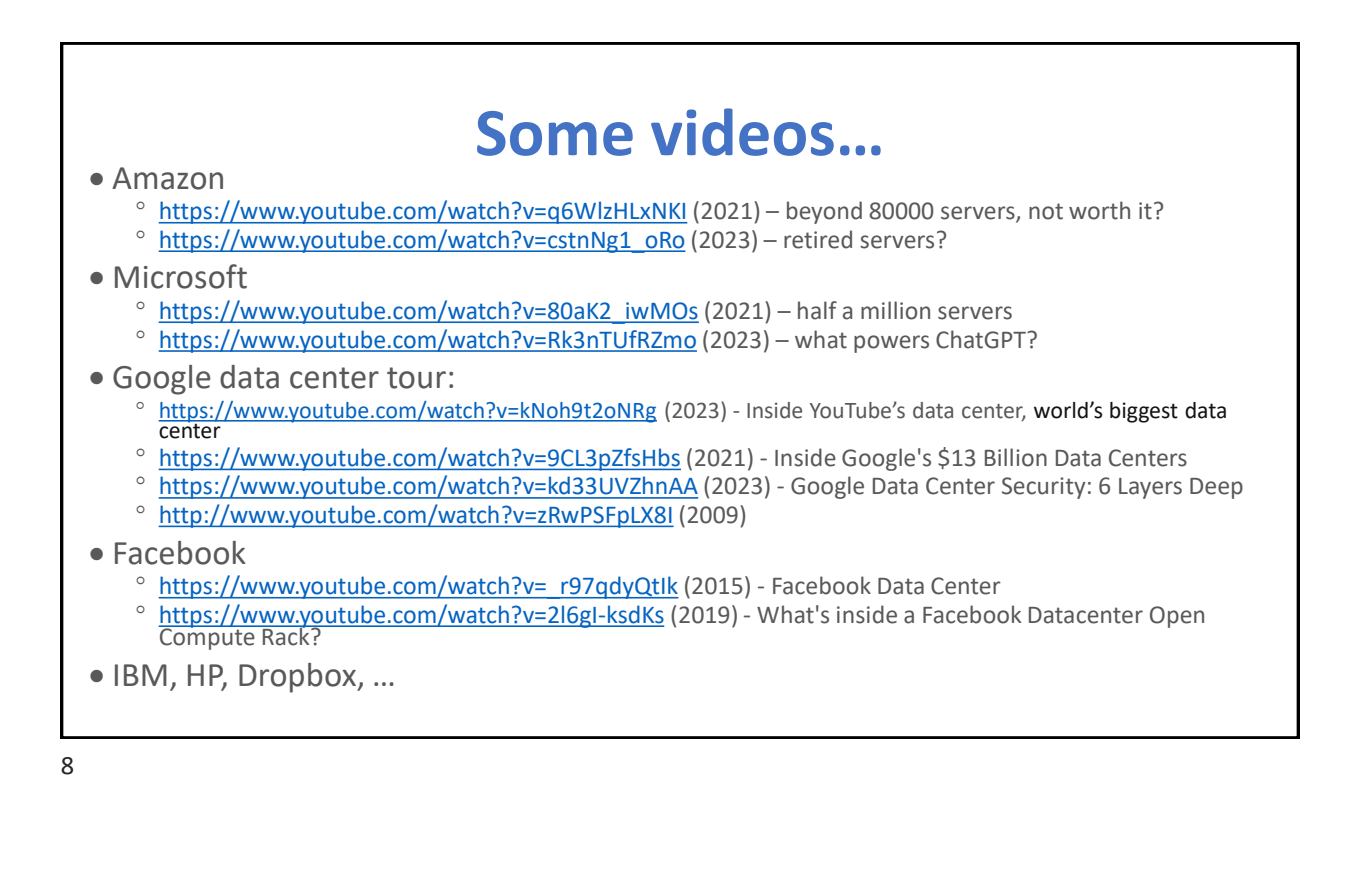

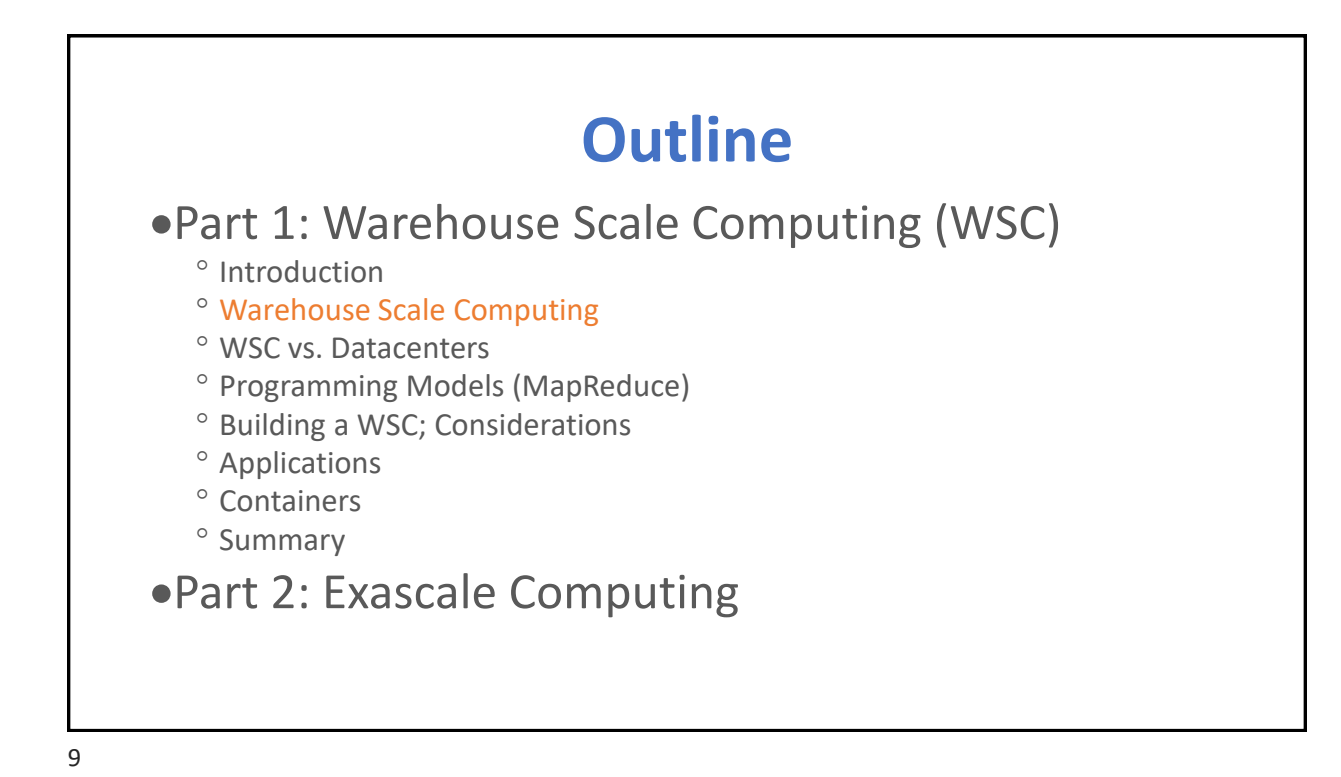

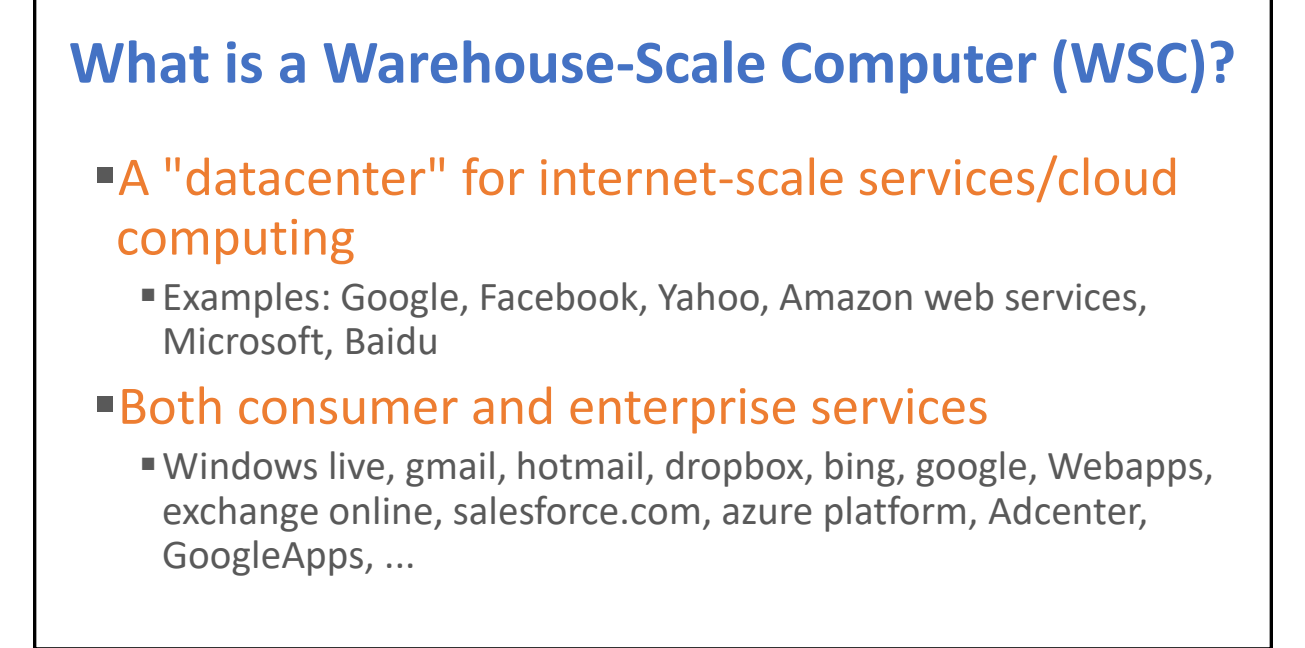

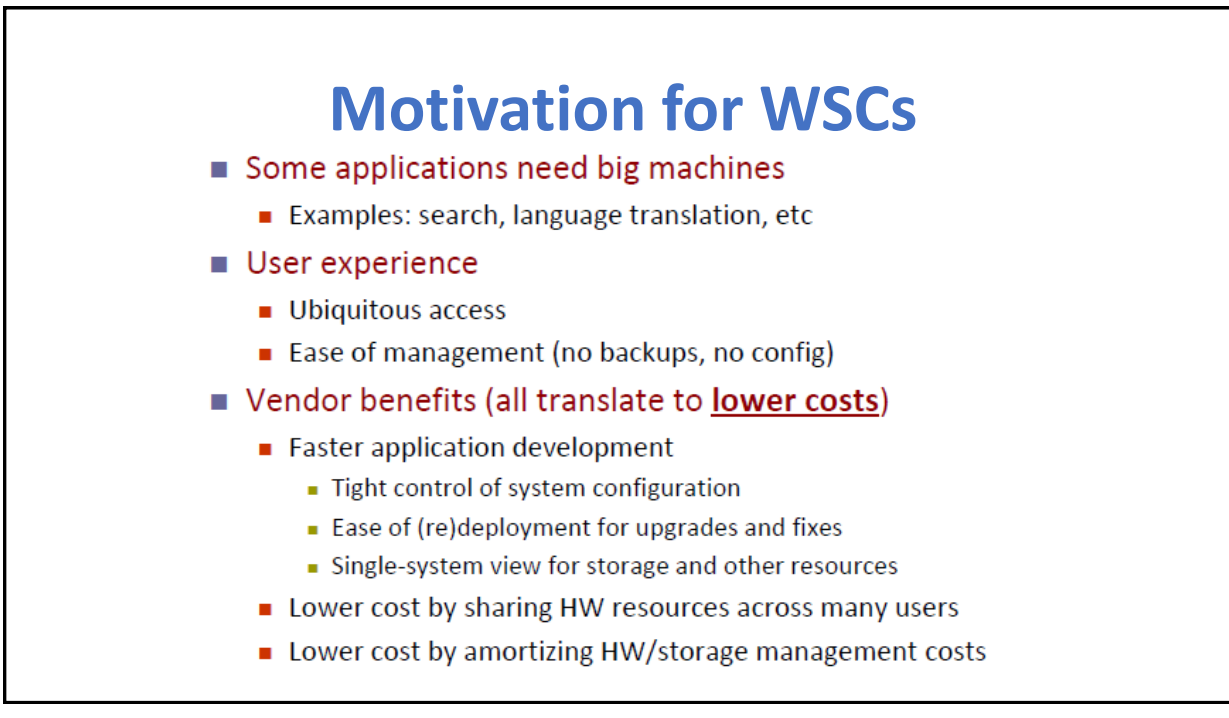

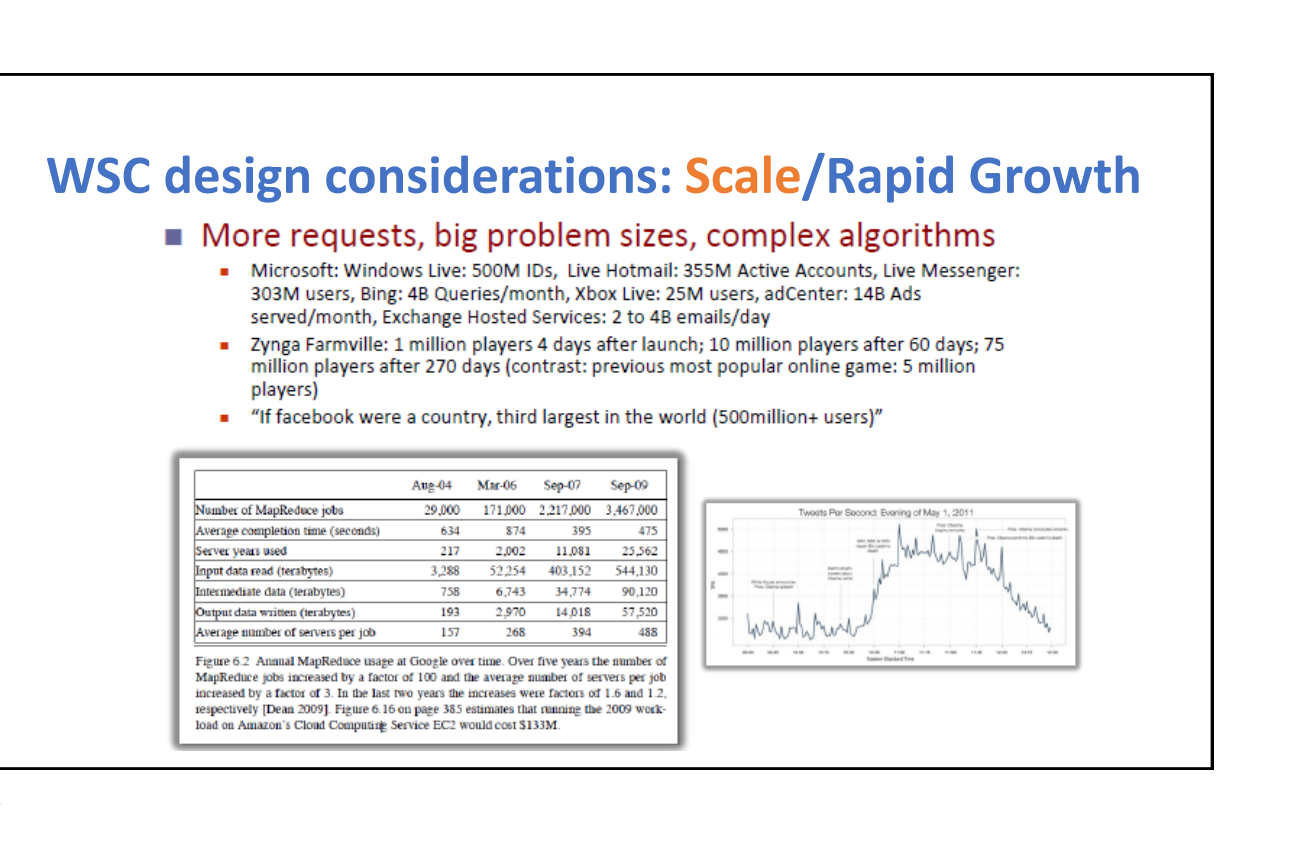

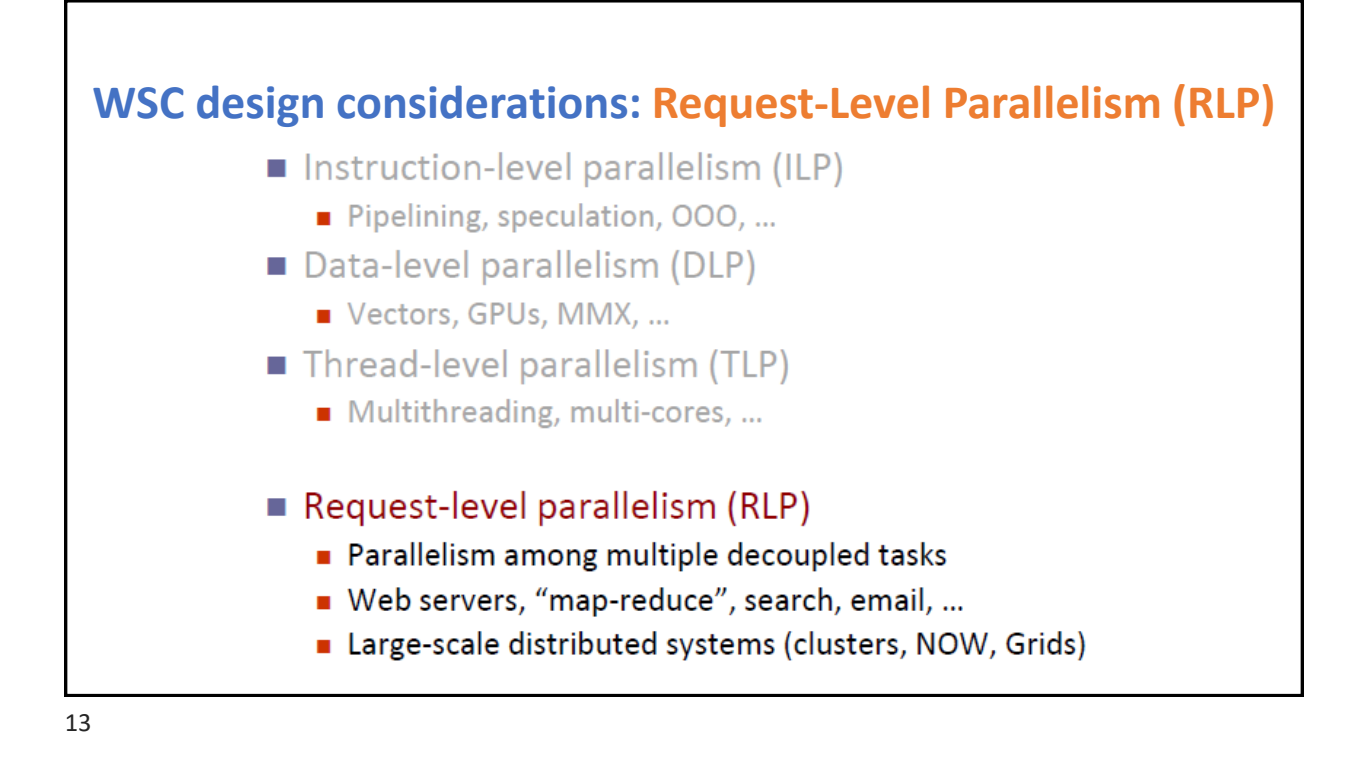

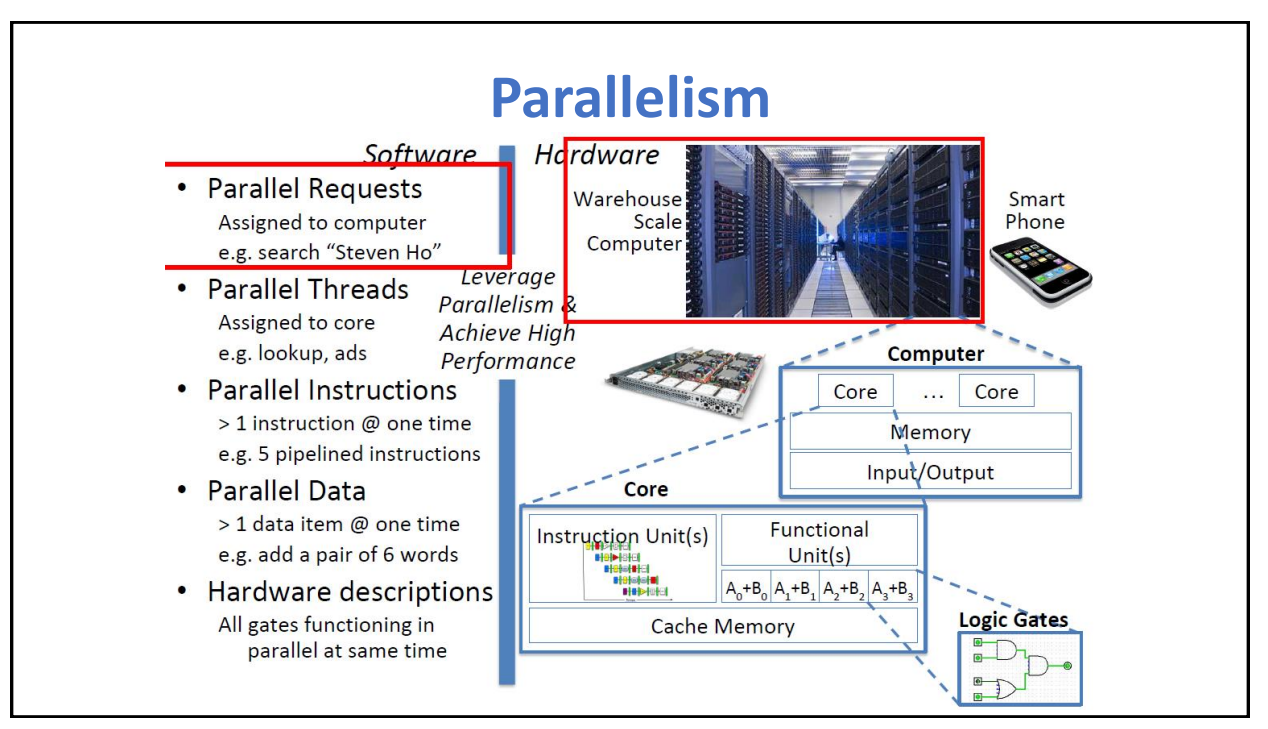

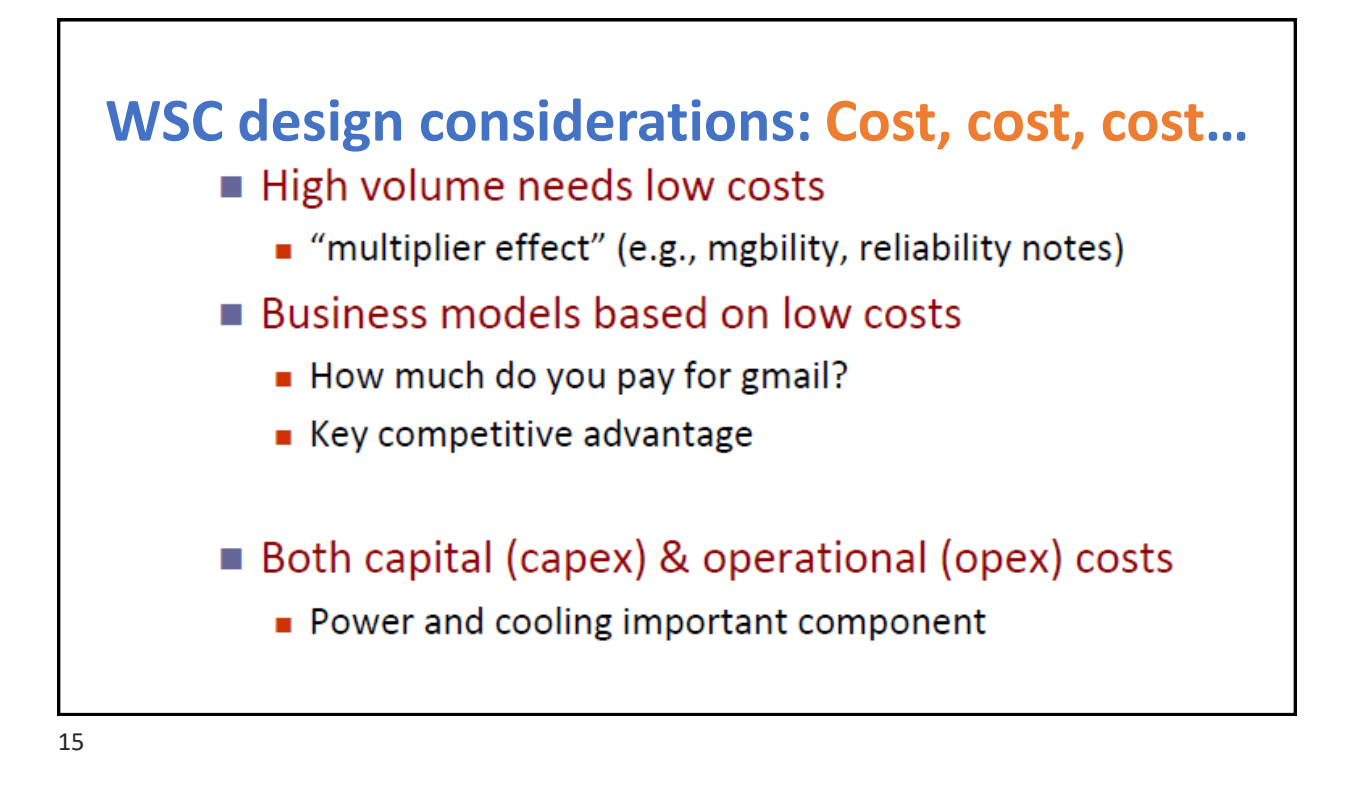

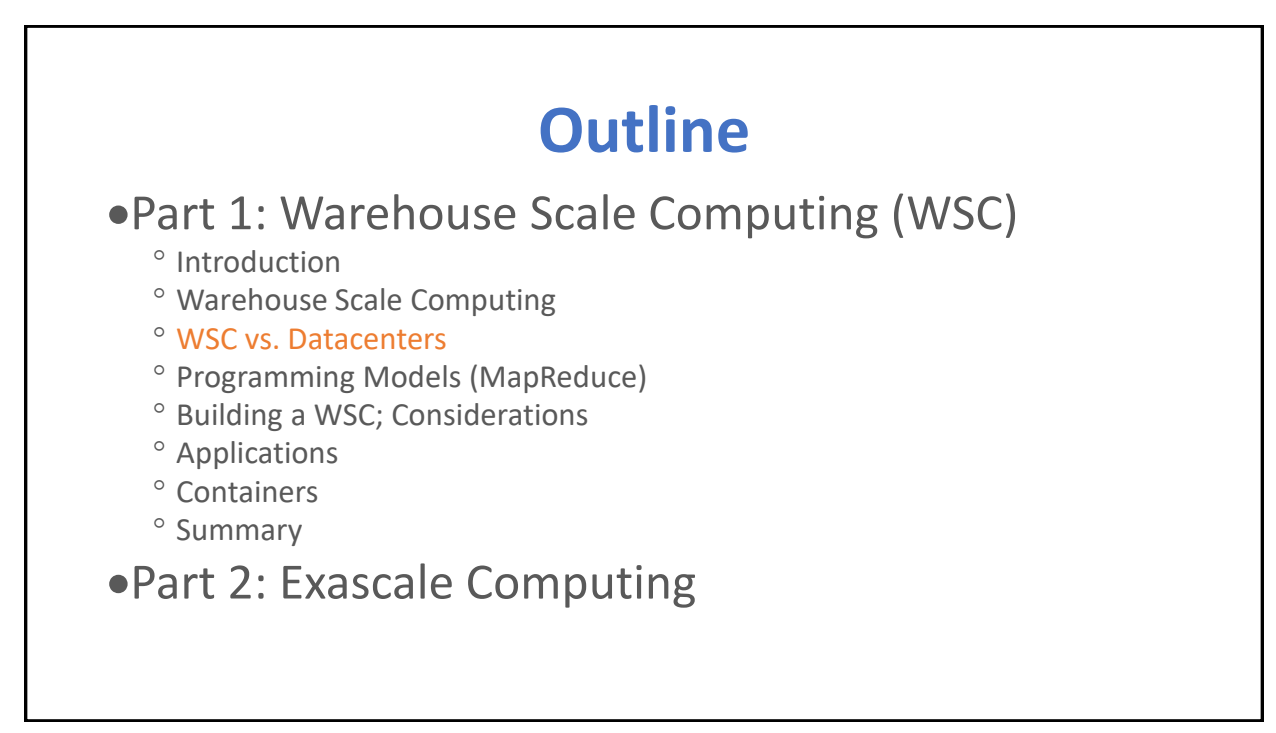

![](_page_8_Figure_0.jpeg)

![](_page_8_Figure_1.jpeg)

![](_page_9_Figure_0.jpeg)

![](_page_9_Figure_1.jpeg)

![](_page_10_Picture_113.jpeg)

![](_page_10_Figure_1.jpeg)

#### **Distributed Programming Models and Workloads for Warehouse-Scale Computers**

- WSCs run public-facing Internet services such as search, video sharing, and social networking, as well as *batch applications*, such as converting videos into new formats or creating search indexes from Web crawls
- One of the most popular frameworks for batch processing in a WSC is Map-Reduce and its open-source twin Hadoop
	- E.g. Annual MapReduce usage at Google over time
	- $\degree$  Facebook runs Hadoop on 2000 batch-processing servers of the 60,000 servers it is estimated to have in 2011

![](_page_11_Picture_118.jpeg)

![](_page_11_Picture_7.jpeg)

![](_page_12_Picture_115.jpeg)

![](_page_12_Figure_1.jpeg)

Г

![](_page_13_Picture_0.jpeg)

![](_page_13_Picture_2.jpeg)

![](_page_14_Figure_0.jpeg)

![](_page_14_Figure_1.jpeg)

![](_page_15_Figure_0.jpeg)

![](_page_15_Figure_1.jpeg)

![](_page_16_Figure_0.jpeg)

![](_page_16_Figure_1.jpeg)

![](_page_17_Figure_0.jpeg)

![](_page_17_Picture_1.jpeg)

![](_page_18_Figure_0.jpeg)

# **Airflow within Container (for container based WSC)**

![](_page_18_Picture_3.jpeg)

- Two racks (attached to ceiling) on each side of the container
- Cold air blows into the aisle in the middle of the container (from below) and is then sucked into the servers
	- "cold" air is kept 81°F (27°C)
	- Careful control of airflow allows this high temperature vs. most datacenters
- Warm air returns at the edges of the container
- Design isolates cold and warm airflows

![](_page_19_Figure_0.jpeg)

![](_page_19_Figure_2.jpeg)

![](_page_20_Figure_0.jpeg)

![](_page_20_Figure_1.jpeg)

#### **E.g., Facebook circa 2012 OpenCompute.org** Server specs 2-socket 2-core 2.2GHz AMD Barcelona processor  $\blacksquare$ 8 DIMMs = 8 GB (downclocked from 666MHz to 533MHz)

- 1-2 SATA disks, 1Gig ethernet NIC
- Peak power: 160W; idle: 85W
- Only 12V supply to motherboard
	- increased power supply efficiency (92%)
- Battery for "distributed UPS" m.
	- Enabled by 12V power supply  $\blacksquare$
	- No need for separate battery room .
	- battery eff = 99.99% vs UPS eff 94%
	- off-the-shelf UPS for networks
	- $\blacksquare$ BUT space: Size limit to 20 per rack
	- BUT failures, need chargers/monitoring .

#### Separate storage nodes

- · 10 SATA disks; 300W peak/198Watt idle
- Storage node takes 2 slots in each rack
- 2 compute nodes per storage node ~ 5 disks per server (but varies per WSC) .

![](_page_21_Figure_16.jpeg)

![](_page_21_Figure_18.jpeg)

![](_page_22_Figure_0.jpeg)

![](_page_22_Figure_1.jpeg)

![](_page_23_Figure_0.jpeg)

![](_page_23_Figure_1.jpeg)

# **Memory Hierarchy of a WSC**

•Servers can access DRAM and disks on other servers using a NUMA-style interface

![](_page_24_Picture_51.jpeg)

![](_page_24_Figure_4.jpeg)

![](_page_25_Figure_0.jpeg)

![](_page_25_Figure_1.jpeg)

![](_page_26_Figure_0.jpeg)

![](_page_26_Picture_1.jpeg)

![](_page_27_Figure_0.jpeg)

![](_page_27_Figure_1.jpeg)

![](_page_28_Figure_0.jpeg)

![](_page_28_Figure_1.jpeg)

![](_page_29_Picture_46.jpeg)

![](_page_29_Picture_2.jpeg)

![](_page_30_Figure_0.jpeg)

![](_page_30_Figure_1.jpeg)

![](_page_31_Picture_0.jpeg)

![](_page_31_Picture_1.jpeg)

# **Google's Container Based WSC**

- **Both Google and Microsoft have built WSCs using shipping** containers
- **Each container is independent** 
	- Only external connections are: networking, power, and water
	- **The containers in turn supply networking, power, and cooling to the servers placed inside them**
- **Google mini WSC (Oregon): 45 40-foot-long containers (standard** 1AAA container 40 x 8 x 9.5 feet) in a 300-foot by 250-foot space, or 75,000 square feet
- To fit in the warehouse, 30 of the containers are stacked two high, or 15 pairs of stacked containers
- ▪WSC offers 10 megawatts with a PUE of 1.23

65

### **Google WSC: Server** • power supply is on the left and two disks are on top • two fans below the left disk cover two sockets of the AMD Barcelona processor, each with two cores, running at 2.2 GHz • eight DIMMs in the lower right each hold 1 GB, giving a total of 8 GB • single network interface card (NIC) for a 1 Gbit/sec Ethernet link • peak power of baseline is about 160 watts, idle power is 85 watts • Alternative to baseline compute node: Storage node 12 SATA disks, 2 Ethernet NICs  $^{\circ}$  Peak power is about 300 watts, and it idles at 198 watts  $\degree$  takes up two slots in the rack ° ratio was about two compute nodes for every storage node (but different Google WSCs have different ratios)

![](_page_33_Figure_0.jpeg)

![](_page_33_Figure_1.jpeg)

![](_page_34_Figure_0.jpeg)

![](_page_34_Figure_1.jpeg)

![](_page_35_Picture_0.jpeg)

# **Exascale Computing: The Future of Supercomputing**

![](_page_35_Figure_3.jpeg)

![](_page_36_Picture_176.jpeg)

![](_page_36_Picture_1.jpeg)

## •From Simulation to Image Analysis

- Computing on Data key in 4 of 10 Breakthroughs of the decade
	- 3 Genomics problems (better DNA, microbe, ancestry analysis) + CMB (cosmic microwave background; to understand origin of universe)
- Data rates from experimental devices will require exascale volume computing

### •Image Analysis in Astronomy

- ° Data Analysis in 2006 Nobel Prize • Measurement of temperature patterns
- <sup>o</sup> Simulations used in 2011 Prize
	- Discovery of the accelerating expansion of the universe through observations of distant supernovae
- More recently: astrophysics discover early nearby supernova.
	- Rare glimpse of a supernova within hours of explosion, 20M light years away
	- $\cdot$  Telescopes world-wide redirected to catch images

![](_page_36_Picture_13.jpeg)

![](_page_36_Picture_14.jpeg)

## **Science through Volume: Screening Drugs to Batteries**

• Large number of simulations covering a variety of related materials, chemicals, proteins,…

![](_page_37_Figure_2.jpeg)

*Dynameomics Database Improve understanding of disease and drug design, e.g., 11,000 protein unfolding simulations* 

*stored in a public database.*

![](_page_37_Figure_4.jpeg)

*Materials Genome*

*Cut in half the 18 years from design to manufacturing, e.g., 20,000 potential battery materials stored in a database*

# **Many Other Domains Need Exascale**

#### **Applications to Energy**

**Turbulence** 

Understanding the statistical geometry of turbulent dispersion of pollutants in the

![](_page_37_Picture_9.jpeg)

**Energy Storage** Understanding the storage and flow of energy in nextgeneration nanostructured carbon tube supercapacitors

![](_page_37_Picture_11.jpeg)

Source: Steven E. Koonin, DOE

environment

![](_page_37_Picture_14.jpeg)

A comprehensive simulation model of lignocellulosic biomass to understand the bottleneck to sustainable and economical ethanol production.

![](_page_37_Picture_16.jpeg)

#### **Nuclear Energy** High-fidelity predictive simulation tools for the design of next-generation nuclear

reactors to safely increase operating margins.

#### **Smart Truck**

Aerodynamic forces account for ~53% of long haul truck fuel use. ORNL's Jaguar predicted 12% drag reduction and yielded EPA-certified 6.9% increase in fuel efficiency.

![](_page_37_Picture_21.jpeg)

**Nano Science** Understanding the atomic and electronic properties of nanostructures in nextgeneration photovoltaic solar cell materials.

![](_page_38_Figure_0.jpeg)

![](_page_38_Picture_53.jpeg)

![](_page_39_Picture_53.jpeg)

Г

![](_page_39_Picture_54.jpeg)

 $\begin{tabular}{l l l l} \textbf{Summit - IBM Power System AC922, IBM POWER 9 22C & \textbf{2,414,592} & \textbf{148.60} \\ \textbf{3.076Hz, NVIDIA Volts GV100, Dual-rail Mellanox EDR \\ Infinite, IBM BIM \\ \textbf{DOES/Oak Ridge National Laboratory \\ United States & \textbf{3.022} & \textbf{1.022} & \textbf{1.022} \\ \textbf{1.022} & \textbf{1.022} & \textbf{1.022} & \textbf{1.022} \\ \textbf{1.022} & \textbf{1.022} & \text$ 

Italy

 $\overline{\mathbf{5}}$ 

80

200.79 10,096

# **Challenges of Exascale Computing**

- 10-100 Million processing elements (cores or mini-cores) with chips perhaps as dense as 1,000 cores per socket?
- Energy costs?
	- At ~\$1M per MW, energy costs are substantial
	- 1 petaflop in 2010 used 3 MW
	- $\degree$  1 exaflop in 2018 possible in 200 MW with "usual" scaling
- 3D packaging?
- Large-scale optics/photonics based interconnects?
- 10-100 PB of aggregate memory?
- Hardware and software-based fault management?
- Heterogeneous cores?
- Performance per watt?
- Power, area and capital costs will be significantly higher?

![](_page_40_Figure_14.jpeg)